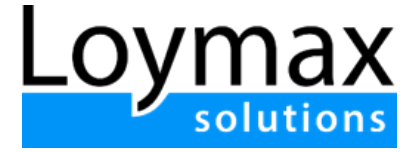

## Инструкция по установке экземпляра программы для ЭВМ "Loymax Smart Communications"

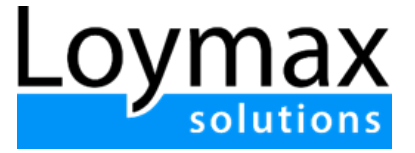

## Порядок установки

Установка и настройка экземпляра программы для ЭВМ "Loymax Smart Communications" на виртуальных серверах силами пользователя не предусмотрена.

Программа представляет собой сложное техническое решение, требующее специальных познаний и опыта взаимодействия. Оценочные трудозатраты на разворачивание данного ПО силами квалифицированных специалистов ООО "Лоймакс" - от 40 человекочасов.

В связи с изложенным, внедрение, установка и настройка программы для ЭВМ "Loymax Smart Communications" осуществляется непосредственно ООО "Лоймакс".

Для доступа к уже развернутому экземпляру программы для ЭВМ "Loymax Smart Communications" пользователю необходимо перейти по представленной ссылке (открыть в одном из поддерживаемых браузеров (Microsoft Edge, Google Chrome, Firefox, Safari)), после чего авторизоваться с логином и паролем, предоставленным пользователю ООО "Лоймакс" на основании заключенного договора:

<https://smc-main.loymax.tech/> .

Во время авторизации проверяется верность введенных пользователем логина и пароля.